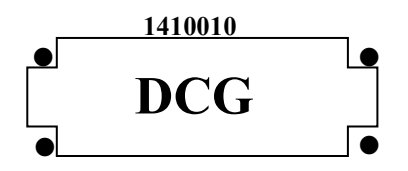

## **SESSION 2014**

# **UE10 – COMPTABILITÉ APPROFONDIE**

**Durée de l'épreuve : 3 heures – Coefficient 1**

#### **Document autorisé :**

**Liste des comptes du plan comptable général, à l'exclusion de toute autre information.**

#### **Matériel autorisé** :

Aucun matériel n'est autorisé. En conséquence, tout usage d'une calculatrice est **INTERDIT** et constituerait une **fraude** (le sujet est adapté à cette interdiction).

#### **Document remis au candidat :**

Le sujet comporte 9 pages numérotées de 1/9 à 9/9

Il vous est demandé de vérifier que le sujet est complet dès sa mise à votre disposition.

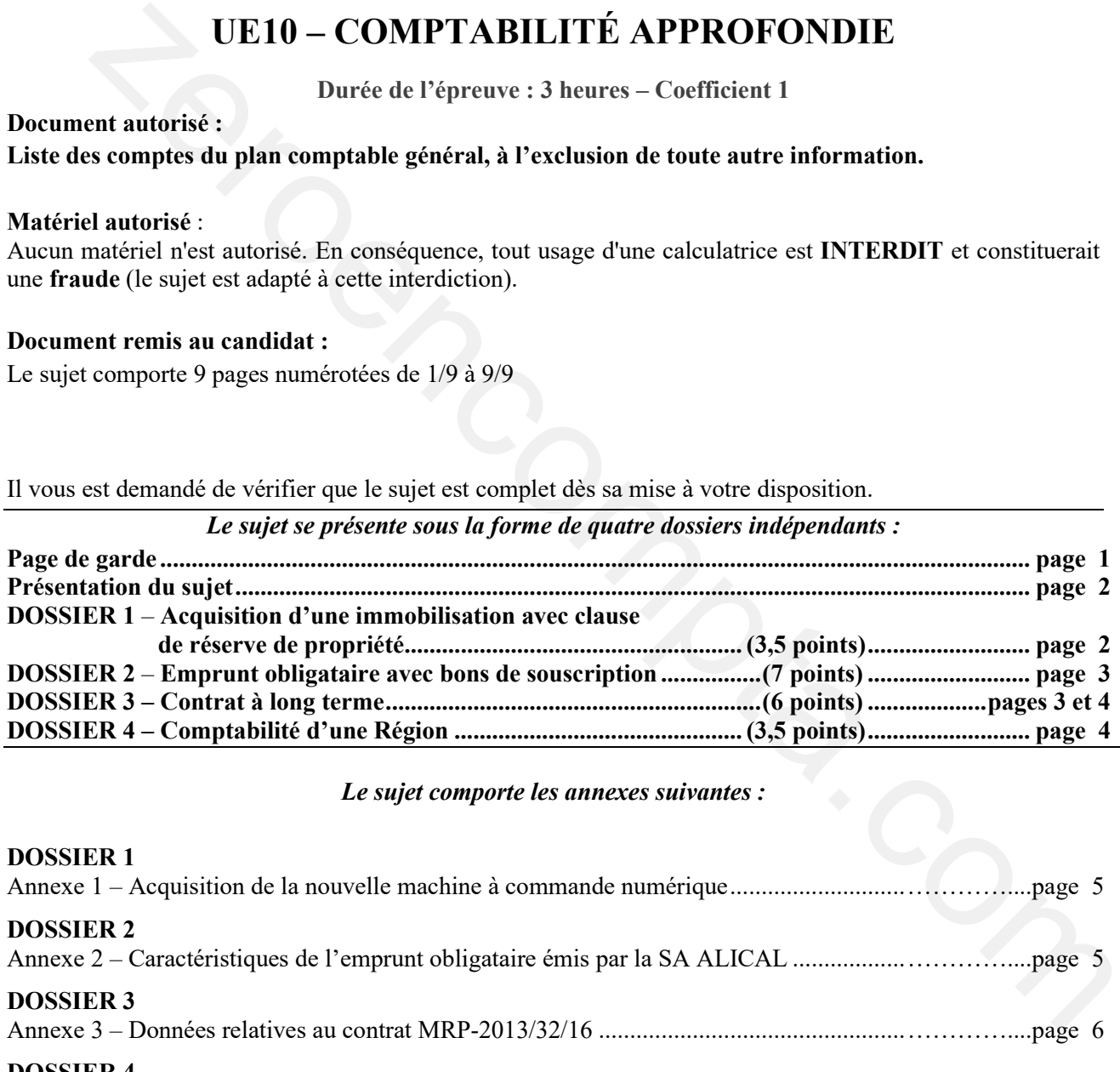

#### *Le sujet comporte les annexes suivantes :*

![](_page_0_Picture_155.jpeg)

### **AVERTISSEMENT**

**Si le texte du sujet, de ses questions ou de ses annexes, vous conduit à formuler une ou plusieurs hypothèses, il vous est demandé de la (ou les) mentionner explicitement dans votre copie.** 

*Il vous est demandé d'apporter un soin particulier à la présentation de votre copie. Toute information calculée devra être justifiée.* Les écritures comptables devront comporter les numéros, les noms des comptes et un libellé.

La société ALICAL est un équipementier automobile, spécialisé dans la conception et la production de pièces destinées aux systèmes d'admission d'air et de refroidissement des moteurs de voitures. Ces pièces sont conçues selon les besoins spécifiques des clients de la société.

Créée en 1967, ALICAL est une société anonyme, au capital social de 1 500 000 €, entièrement libéré et versé, qui emploie 400 salariés, répartis sur plusieurs sites de production et dont le siège social est situé à Golbey. Le site de Golbey regroupe un atelier de production, les services administratifs ainsi que le centre de recherche et développement de la société.

Grâce à son savoir-faire et au renouvellement fréquent de ses produits, la SA ALICAL a su adapter son offre aux évolutions du marché et se positionne parmi les leaders en Europe. Elle souhaite désormais développer son activité sur d'autres continents. Pour cela, elle s'appuie sur le développement d'une nouvelle gamme de produits en matériaux thermoplastiques, qui se substituent aux pièces métalliques et permettent de réduire les émissions de  $CO<sub>2</sub>$  des véhicules qui en sont équipés. ui emploie 400 salariés, répartis sur plusieurs sites de production et dont le siège social est situé à le siste de Golbey regroupe un atelier de production, les services autoministratifs ainsi que le centre de<br>
se et dév

La SA ALICAL ainsi que les autres entités présentes dans ce sujet clôturent leur exercice comptable le 31 décembre de chaque année.

## **Le taux de TVA normal utilisé dans ce sujet est de 20 %.**

## **DOSSIER 1 – ACQUISITION D'UNE IMMOBILISATION AVEC CLAUSE DE RÉSERVE DE PROPRIÉTÉ**

Afin d'adapter sa production aux nouveaux matériaux utilisés, la SA ALICAL doit moderniser son outil de production et investir dans de nouveaux équipements. Pour cela, elle fait l'acquisition auprès de la société MORELLI d'une nouvelle machine à commande numérique.

#### **Travail à faire** :

#### **À l'aide de** *l'annexe* **1***,*

- **1. Rappeler la définition d'une clause de réserve de propriété. Quel est son intérêt pour le vendeur ?**
- **2. Quel est le traitement comptable prévu par le règlement 99-03 pour les biens acquis avec clause de réserve de propriété ? Indiquer les conséquences de cette clause sur la présentation du bilan de l'acheteur.**
- **3. Après avoir rappelé la définition que donne le règlement 99-03 d'un actif et d'une immobilisation corporelle, justifier le traitement appliqué à la machine acquise par la SA ALICAL.**
- **4. Calculer le coût d'acquisition de la machine à commande numérique.**
- **5. Enregistrer chez ALICAL les écritures d'acquisition de la machine et d'amortissement, en 2013.**

## **DOSSIER 2 – EMPRUNT OBLIGATAIRE AVEC BONS DE SOUSCRIPTION**

Pour mener à bien son projet de développement à l'international, la SA ALICAL a besoin de mobiliser de nouvelles ressources de financement. Afin de les diversifier, elle décide de lancer sur le marché un emprunt obligataire, dont les caractéristiques sont présentées en annexe 2.

#### **Travail à faire** :

**À l'aide de l'***annexe* **2***,* 

- **1. Indiquer les conditions d'émission d'un emprunt obligataire pour les sociétés par actions. Ces conditions sont-elles remplies pour la SA ALICAL (justifier votre réponse) ?**
- **2. Après avoir rappelé le traitement à appliquer aux BSO dans les comptes de la société émettrice de ces bons, lors de leur émission puis lors de l'émission de l'emprunt, présenter l'écriture qui a été enregistrée par ALICAL au 30 juin 2012.**
- **3. Enregistrer dans la comptabilité de la SA ALICAL les écritures d'émission de l'emprunt et d'annulation des BSO non utilisés.**
- **4. Justifier le traitement comptable de la prime de remboursement de l'emprunt obligataire tout au long de la durée de l'emprunt (on se place ici du côté de l'émetteur de l'emprunt).**
- **5. Enregistrer chez ALICAL toutes les écritures nécessaires à la clôture de l'exercice 2013, relatives aux obligations émises et aux BSO utilisés.**
- **6. Dans la comptabilité de la société MORELLI, indiquer l'écriture qui a été passée le 30 juin**  2012 et présenter les écritures à enregistrer le 1<sup>er</sup> janvier 2013 et le 31 décembre 2013.

## **DOSSIER 3 – CONTRAT À LONG TERME**

La SA ALICAL répond aux besoins spécifiques des grands constructeurs automobiles en développant surmesure les moules qui permettront la fabrication en série des répartiteurs d'air vendus. Le développement de ces moules suit un processus long et complexe, composé de plusieurs étapes allant de la conception à la mise en production de séries d'essai ; il s'achève avec l'acceptation des pièces par le client. Cette activité est encadrée par des contrats signés avec les constructeurs. Indiquer les conditions d'émission d'un emprunt obligataire pour les sociétés par actions. Ces<br>conditions sont-elles remplies pour la SA ALICAL (justifier votre réponse)?<br>Après avoir rappelé le traitement à appliquer aux B

Le 1<sup>er</sup> mai 2013, la SA ALICAL a signé un important contrat avec un client français pour le développement d'un nouveau moule, qui permettra la production de répartiteurs en plastique (contrat n°MRP-2013/32/16). Les éléments de ce contrat sont présentés en annexe 3. Désireuse de renforcer la lisibilité de ses états financiers à l'international, ALICAL retient la méthode préférentielle pour le traitement de ses contrats à long terme qui correspond au traitement prévu par les normes IFRS.

#### **Travail à faire** :

**À l'aide de l'***annexe* **3***,* 

- **1. Qu'appelle-t-on une norme IFRS ? Les normes IFRS sont-elles applicables en France ?**
- **2. Présenter les organismes intervenant dans le processus d'adoption d'une norme IFRS en Europe (U.E.) en précisant leur rôle.**
- **3. Rappeler les méthodes de comptabilisation des contrats à long terme prévues par le règlement 99-03, en précisant les justifications qui sous-tendent chacune d'entre-elles. Quelle est la méthode préférentielle ?**
- **4. Rappeler les critères énoncés par le règlement 99-03, qui permettent de qualifier l'estimation du résultat d'un contrat à long terme comme fiable.**
- **5. Quels sont les méthodes et outils qu'une entreprise peut utiliser pour déterminer le pourcentage d'avancement d'un contrat à long terme ?**
- **6. Après avoir déterminé le coût de production relatif au déroulement du contrat sur l'exercice 2013, calculer le nouveau résultat à terminaison prévu pour le contrat.**
- **7. Indiquer et justifier le traitement à appliquer lors d'une perte à terminaison sur un contrat à long terme, dans le cadre de la méthode préférentielle. Énoncer et justifier le principe comptable sous-jacent.**
- **8. Enregistrer dans la comptabilité de la SA ALICAL les écritures nécessaires relatives à l'exécution du contrat courant 2013 (les écritures de comptabilisation en charges des éléments du coût d'exécution du contrat ont été correctement enregistrées).**
- **9. Enregistrer chez ALICAL les écritures de régularisation nécessaires au 31 décembre 2013 pour le contrat.**

## **DOSSIER 4 – COMPTABILITÉ D'UNE RÉGION**

Dans le cadre de la modernisation de son outil de production, la SA ALICAL a bénéficié d'une subvention de la Région Lorraine. Soucieuse de renforcer la compétitivité des entreprises et de développer le tissu économique local, la Région a en effet mis en place plusieurs dispositifs d'aide aux entreprises. La Région tient une comptabilité, conformément aux dispositions de l'instruction M71. Après avoir déterminé le coût de production relatif au déroulement du contrat sur l'exercice<br>
2013, calculer le nouveau résultat à terminaison prévu pour le contrat.<br>
Indiquer et justifier le traitement à appliquer lors d'

#### **Travail à faire** :

#### **À l'aide des** *annexes* **4, 5 et 6 :**

- **1. Les collectivités territoriales élaborent deux sortes de documents : les budgets et les comptes.**
	- **a. Rappeler la définition du budget. Quelles sont les deux sections prévues dans les budgets des collectivités territoriales ?**
	- **b. Pourquoi peut-on dire que le budget est à la fois un outil de prévision et un outil d'autorisation ?**
	- **c. Préciser le nom et le rôle des personnes chargées de la tenue des comptes des collectivités territoriales.**
- **2. Quelles sont les deux structures chargées du contrôle externe de la comptabilité des collectivités territoriales ?**
- **3. Enregistrer, dans la comptabilité de la Région Lorraine, opération par opération, toutes les écritures nécessaires en 2013, y compris les écritures d'inventaire.**

## **ANNEXE 1**

## **Acquisition de la nouvelle machine à commande numérique**

La nouvelle machine a été livrée et facturée par la SARL MORELLI le 30 juin 2013. Son prix d'achat s'élève à 100 000 € HT, auxquels viennent s'ajouter des frais d'installation pour 12 000 € HT. En raison d'un retard de livraison, la SA ALICAL a bénéficié d'un rabais de 2 %, calculé sur le prix d'achat, hors installation. La facture mentionne l'existence d'une clause de réserve de propriété. L'intégralité de la facture a été payée le 30 septembre 2013.

La mise en service a eu lieu le 1<sup>er</sup> juillet 2013.

Durant le premier mois d'utilisation, la société a subi des pertes d'exploitation s'élevant à 5 000 €.

La SA ALICAL envisage d'utiliser l'immobilisation durant 5 ans. Elle retient un mode d'amortissement linéaire.

## **ANNEXE 2**

#### **Caractéristiques de l'emprunt obligataire émis par la SA ALICAL**

Afin de bénéficier plus rapidement d'une partie des ressources dont elle a besoin, la SA ALICAL a émis, le 30 juin 2012, 25 000 bons de souscription obligations (BSO), qui permettront de souscrire à l'emprunt obligataire lancé le 1<sup>er</sup> janvier 2013.

Ces bons ont été émis à un prix unitaire de 5  $\epsilon$  et chaque bon détenu donne droit à la souscription d'une obligation émise au 1<sup>er</sup> janvier 2013.

À cette date, il apparaît que 20 000 bons émis ont été utilisés pour souscrire à l'emprunt obligataire. La reprise du produit des BSO utilisés se fait en linéaire, sur la durée de l'emprunt.

Le 1<sup>er</sup> janvier 2013, la société procède donc à l'émission de l'emprunt obligataire, à hauteur des BSO utilisés. Les caractéristiques des obligations émises sont les suivantes :

![](_page_4_Picture_209.jpeg)

Pour cette émission, la société ALICAL a supporté des frais d'émission de 20 000 € HT. Ils ont été payés lors du versement des fonds. Elle a décidé d'inscrire ces frais à l'actif et de les amortir sur la durée de l'emprunt, en linéaire, par fractions égales.

La société a également retenu un amortissement linéaire, par fractions égales, pour la prime de remboursement de l'emprunt.

La SARL MORELLI fait partie des fournisseurs d'ALICAL depuis de longues années. Consciente du potentiel de croissance d'ALICAL et désireuse de placer à court terme un excédent de trésorerie, MORELLI acquiert, le 30 juin 2012, 500 BSO, à leur prix d'émission. Le 1er janvier 2013, les 500 bons sont utilisés pour souscrire à l'emprunt obligataire émis par ALICAL.

## **ANNEXE 3**

## **Données relatives au contrat MRP-2013/32/16**

Les modalités prévues par le contrat en font un contrat à forfait. À la signature, il a été défini avec la société les éléments suivants :

![](_page_5_Picture_253.jpeg)

#### **Renseignements chiffrés concernant le déroulement réel du contrat sur l'exercice 2013 :**

- Fournitures et matières consommées : 150 000  $\epsilon$
- Frais fixes de production : 100 000  $\epsilon$
- Frais variables de production : 160 000  $\epsilon$
- Quote-part de frais d'administration générale : 40 000  $\epsilon$
- Quote-part de frais de recherche communs à plusieurs activités : 150 000  $\epsilon$

En raison de la saturation du marché français, le niveau d'activité réel n'a représenté que 90 % de la capacité de production normale de la SA ALICAL.

Suite au retard sur l'avancement du contrat, la SA ALICAL révise son estimation du coût total des prestations prévues par le contrat. À la clôture 2013, les coûts restant à engager s'élèvent à 400 000 €.

## **ANNEXE 4**

#### **Opérations effectuées par la Région Lorraine**

**Opération 1** : le 30 juin 2013, la Région verse à la SA ALICAL une subvention d'équipement d'un montant de 30 000 €, pour le financement d'une installation nouvelle, qui lui permettra de produire ses nouvelles pièces en thermoplastique. Le mandat de paiement a été transmis au préalable au comptable public, par l'ordonnateur. La Région retient les durées maximales d'amortissement pour les subventions ; l'amortissement retenu est linéaire et se calcule *prorata temporis* sur une durée d'amortissement de 15 ans.

**Opération 2** : le 1<sup>er</sup> octobre 2013, la Région encaisse un loyer de 1 800  $\epsilon$  pour la location d'un immeuble. Le loyer couvre le dernier trimestre 2013.

Le titre de recette n'a été émis que le 10 octobre 2013.

**Opération 3** : le 30 novembre 2013, la Région cède diverses installations de voirie pour un prix de 3 000  $\epsilon$ (paiement comptant). Le titre de recette a été transmis au préalable au comptable public. Ces installations avaient été acquises en 2008 pour une valeur de 60 000 € et amorties, en date de cession, à hauteur de 55 000 € (y compris l'amortissement 2013, déjà enregistré).

#### *NB : on négligera les aspects relatifs à la TVA.*

## **ANNEXE 5**

## **Extrait de l'instruction budgétaire et comptable M71**

#### **Compte 192 - Plus ou moins-values sur cessions d'immobilisations**

Le compte 192 retrace les différences sur cessions d'immobilisations, conformément aux dispositions de l'article L. 4331-3 f) du Code Général des Collectivités Territoriales (CGCT) qui prévoient que le prix de cession est affecté au financement de la section d'investissement.

Ce compte est :

- crédité du montant des plus-values de cessions par le débit du compte 6761 « Différences sur réalisations (positives) transférées en investissement » (opération d'ordre budgétaire) ;
- débité du montant des moins-values de cessions par le crédit du compte 7761 « Différences sur réalisations (négatives) reprises au compte de résultat » (opération d'ordre budgétaire).

## […]

#### **Compte 204 - Subventions d'équipement versées**

Le compte 204 enregistre :

- les subventions d'équipement versées aux organismes publics (compte 2041 subdivisé par type de bénéficiaire). Il décrit notamment les subventions d'équipement versées aux organismes de transport tels que la SNCF (compte 204171) et RFF (compte 204172). La subvention d'équipement versée par la Région Ile-de-France au syndicat des transports d'Ile-de-France (STIF) est comptabilisée au compte 204173 ; Entertaine and measurements are accessoring in the content of the compte 6761 is Differences sur-<br>
recistic du montant des phis-values de cessions par le débit du compte 6761 is Differences sur-<br>
réalisations (positives) t
- les subventions versées à des personnes de droit privé (compte 2042) ;
- les subventions versées aux établissements publics locaux d'enseignement pour l'acquisition de biens meubles dont l'établissement sera propriétaire (compte 2043) ;
- les subventions d'équipement en nature (compte 2044).

#### […]

Les subventions d'équipement versées qui sont amorties sur une durée maximale de :

- a) cinq ans lorsque la subvention finance des biens mobiliers, du matériel ou des études, auxquelles sont assimilées les aides consenties aux entreprises, non mentionnées aux b) et c) ;
- b) quinze ans lorsqu'elle finance des biens immobiliers ou des installations ;
- c) trente ans lorsqu'elle finance des projets d'infrastructures d'intérêt national.

Lorsque la subvention est totalement amortie, les comptes 204 et 2804 sont soldés à due concurrence par opération d'ordre non budgétaire.

#### […]

#### **Compte 47 - Comptes transitoires ou d'attente**

Les opérations qui ne peuvent être imputées de façon certaine ou définitive à un compte déterminé au moment où elles doivent être enregistrées, ou qui exigent une information complémentaire ou des formalités particulières, sont inscrites provisoirement au compte 47. Ce compte doit être apuré dès que possible, par imputation au compte définitif.

 $[...]$ 

#### *Le compte 4713 « Recettes perçues avant émission des titres*

Il est crédité par le débit du compte au Trésor. Ces recettes sont portées sur le relevé P 503.

## **Compte 515 – Compte au Trésor**

En application de l'article 43 du décret du 29 décembre 1962 portant règlement général sur la comptabilité publique (principes fondamentaux), les fonds des organismes publics sont déposés au Trésor.

Tous les décaissements et encaissements, quel que soit leur mode, sont constatés au compte 515.

[…]

## **Compte 675 - Valeurs comptables des immobilisations cédées**

Le compte 675 est débité de la valeur nette comptable des immobilisations cédées ou devenues sans valeur, à l'exception des valeurs mobilières de placement (cf. compte 667), par le crédit des comptes 21, 26 ou 27. Le prix de cession est inscrit au compte 775. te 678 est débité de la valuer nette comptable des immobilisations cédès ou devenues sans valert, à<br>
ion des valeurs mobiliters de placement (cf. compte 667), par le crédit des comptes 21, 26 ou 27. Le<br>
2000 en des valeurs

 $[...]$ 

## **Compte 775 - Produits des cessions d'immobilisations**

Le compte 775 est crédité du prix des cessions d'actif figurant aux comptes 21, 26 et 27 (à l'exception des valeurs mobilières de placement : cf. compte 767), par le débit du compte de tiers intéressé.

 $[...]$ 

## **ANNEXE 6**

## **Extrait du plan de comptes applicable à la Région**

#### **19 - DIFFERENCES SUR RÉALISATIONS D'IMMOBILISATIONS**

192 - Plus ou moins-values sur cessions d'immobilisations

- 193 Autres différences sur réalisations d'immobilisations
- 194 Provisions pour risques et charges sur emprunts Stock au 1er janvier 2013

198 – Neutralisation des amortissements

## **20 - IMMOBILISATIONS INCORPORELLES**

[…]

204 - Subventions d'équipement versées

2041 - Subventions d'équipement aux organismes publics

2042 - Subventions d'équipement aux personnes de droit privé

2043 – Subventions aux établissements scolaires publics pour leurs dépenses d'équipement

2044 - Subventions d'équipement en nature

 $[\dots]$ 

#### **21 - IMMOBILISATIONS CORPORELLES**

- $[...]$
- 215 Installations, matériel et outillage techniques
	- 2152 Installations de voirie

[…]

#### **28 - AMORTISSEMENTS DES IMMOBILISATIONS**

280 - Amortissements des immobilisations incorporelles

[…]

28041 - Subventions d'équipement aux organismes publics

28042 - Subventions d'équipement aux personnes de droit privé

28043 – Subventions aux établissements scolaires publics pour leurs dépenses d'équipement

28044 - Subventions d'équipement en nature

[…]

- 281 Amortissements des immobilisations corporelles
	- […]
	- 28152 Installations de voirie
	- $[...]$

## **47 - COMPTES TRANSITOIRES OU D'ATTENTE**

#### $[...]$

- 471 Recettes à classer ou à régulariser
	- 4711 Versements des régisseurs
	- 4712 Virements réimputés
	- 4713 Recettes perçues avant émission des titres
	- 4714 Recettes à réimputer
	- 4715 Recettes à ventiler (cartes multiservices)
	- 4717 Recettes relevé Banque de France
	- 4718 Autres recettes à régulariser

## $[...]$

## **51 - TRESOR, ETABLISSEMENTS FINANCIERS ET ASSIMILES**

- […]
- 515 Compte au Trésor

 $[\dots]$ 

## **67 - CHARGES EXCEPTIONNELLES**

[…]

- 675 Valeurs comptables des immobilisations cédées
- 676 Différences sur réalisations (positives) transférées en investissement

#### $[\dots]$

## **68 - DOTATIONS AUX AMORTISSEMENTS, AUX DEPRECIATIONS ET AUX PROVISIONS**

 $[\dots]$ 

681 - Dotations aux amortissements, aux dépréciations et aux provisions - Charges de fonctionnement courant 4711 = Versennens des régisseurs<br>
4712 = Vicenens réimpulés<br>
4712 = Recettes prèpues avant émission des titres<br>
4713 = Recettes prèpues avant émission des titres<br>
4715 = Recettes de Vicenense de France<br>
4715 = Autes recett

6811 - Dotations aux amortissements des immobilisations incorporelles et corporelles

## $[...]$

## **75 - AUTRES PRODUITS DE GESTION COURANTE**

- $[...]$ 
	- 752 Revenus des immeubles
- […]

## **77 - PRODUITS EXCEPTIONNELS**

- $[...]$
- 775 Produits des cessions d'immobilisations
- 776 Différences sur réalisations (négatives) reprises au compte de résultat

[…]